Mediathek der Beruflichen Schule Hamburg – Harburg, Göhlbachtal 38, 21073 Hamburg, Tel.: 040/4288863-51, E-Mail: mediathek@bs18.de

# **Neues aus der Mediathek**

## **Teil 41: Richtig zitieren – Wenn Du künstliche Intelligenz ("KI") in Deiner Facharbeit verwenden willst**

## **Vorsicht bei der Verwendung von KI**

Durch die zunehmende Verbreitung von Künstlicher Intelligenz ("KI") kannst Du diese auch beim Schreiben Deiner Facharbeit verwenden. ABER: KI-Tools können "halluzinieren", d. h. Tatsachen, Namen, Quellen etc. erfinden. Es sind daher stets zusätzliche, seriöse, wissenschaftliche Quellen anzuführen, um damit den Wahrheitsgehalt zu prüfen und zu belegen.

> Tipp: Wenn Du kein ausreichendes Fachwissen besitzt, was Du Dir ja beim Verfassen einer Facharbeit aneignest, bist Du auch nicht in der Lage zu beurteilen, ob die KI etwas Richtiges vorschlägt oder etwas Falsches halluziniert. Daher solltest Du die KI nur in dem Maße anwenden, in dem Du beurteilen kannst, ob das, was Dir die KI vorschlägt, auch wirklich stimmt.

Bei einfachen Tipps der KI wie z.B. im Bereich der Rechtschreibung oder Grammatik mag das noch einfach zu beurteilen sein, wenn Du aber komplexe Sachverhalte übernehmen willst, wird das Beurteilen schon schwieriger.

### **1. Nutzung von KI**

KI kann Dich auf vielfältige Weise unterstützen, u.a. um…

- Rechtschreibung und Grammatik zu überprüfen
- Dich inspirieren zu lassen
- Dir bei bestimmten Formulierungen helfen zu lassen
- Bilder zu erzeugen

Es sind nur bestimmte KI-Anwendungen für das Verfassen Deiner Arbeit an der BS18 zugelassen. Welche KI-Anwendungen beim Verfassen erlaubt ist, erfährst Du bei Deiner Fachlehrkraft!

## **2. Zitierweise**

Nach erfolgter Anwendung der KI musst Du nun das Ergebnis in Deiner Facharbeit zitieren. Hier kannst Du - wie z.B. beim sonstigen Zitieren von Auszügen aus Büchern - direkt oder indirekt zitieren.

Tipp: In den "Formalen Vorgaben für wissenschaftliche Arbeiten an der Beruflichen Schule Hamburg Harburg BS18" findest Du ausführliche Informationen zum Thema Zitieren.

Hier ein Beispiel für ein direktes Zitat eines Textes, der von der KI erzeugt wurde und das in einer Arbeit zitiert wurde:

"Die Verwendung von KI in einer wissenschaftlichen Arbeit sollte im Methodenteil präzise beschrieben werden, einschließlich der verwendeten Algorithmen, Trainingsdaten und Evaluationsmethoden. Es ist wichtig, die Mediathek der Beruflichen Schule Hamburg – Harburg, Göhlbachtal 38, 21073 Hamburg, Tel.: 040/4288863-51, E-Mail: mediathek@bs18.de

> Art und Weise, wie KI in der Analyse oder Interpretation von Daten eingesetzt wurde, klar darzulegen, um Transparenz und Reproduzierbarkeit zu gewährleisten." (ChatGPT 3.5 prompted by Max Mustermann, 07.05.2024).

Hinter dem Zitat wird die Quelle mit folgender Syntax aufgeführt:

([Name des KI-Tools] prompted by [Dein Vorname Dein Nachname]. [Datum der Abfrage])

## **3. Hilfsmittelverzeichnis**

Grundsätzlich muss der Weg vom Zitat zum Original nachvollziehbar sein (das kennst Du ja schon vom Zitieren aus einem Buch, Zeitschrift, Website etc.). Du musst darlegen und dokumentieren, wie der Weg von der konkreten Nutzung der KI-Anwendung bis zum Ergebnis in Deiner Facharbeit ausgesehen hat. Du erstellst dazu ein sogenanntes "Hilfsmittelverzeichnis" und ergänzt den Abschnitt "Anhang" um die konkreten Abfragen an die KI, die Du vorgenommen hast. Im Hilfsmittelverzeichnis gibst Du an, für was Du die KI verwendet hast. Es bietet sich dazu an, eine Tabelle anzulegen (siehe Beispiel).

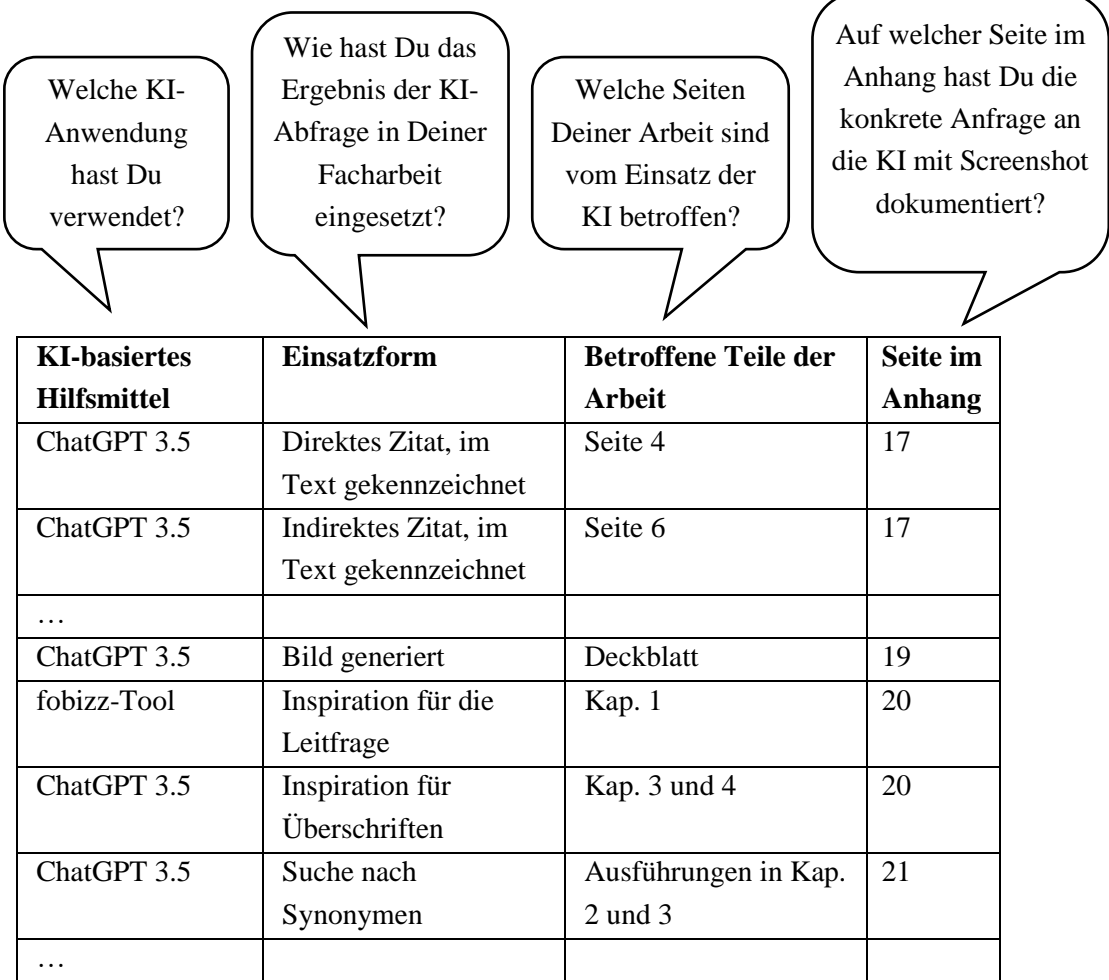

Beispiel "Tabelle Hilfsmittelverzeichnis"

Wie Du in der Beispiel-Tabelle erkennen kannst, sind in den ersten Zeilen der Tabelle die direkten und indirekten Zitate angegeben. Im unteren Teil der Tabelle nennst Du die Abfragen, die nicht zu einem Zitat geführt haben.

Das Hilfsmittelverzeichnis ist ein eigenes Kapitel am Ende Deiner Arbeit, das Du z.B. hinter das Literaturverzeichnis und vor das Abbildungsverzeichnis einfügen kannst.

## **4. Dokumentation der KI-Abfrage**

Im Anhang dokumentierst Du jede Abfrage an die KI mit einem Screenshot, der sowohl die Frage als auch die Antwort enthält. Es muss nachvollziehbar sein, welche Anfrage Du an die KI gestellt hast und wie die entsprechende Antwort gelautet hat. Dem Screenshot wird vorangestellt, welches KI-Tool Du verwendet hast. Nutze dazu folgende Syntax:

[Name des KI-Tools]. [URL des KI-Tools] prompted by [Dein Vorname Dein Nachname]. [Datum der Abfrage].

Das ganze Beispiel sieht dann so aus:

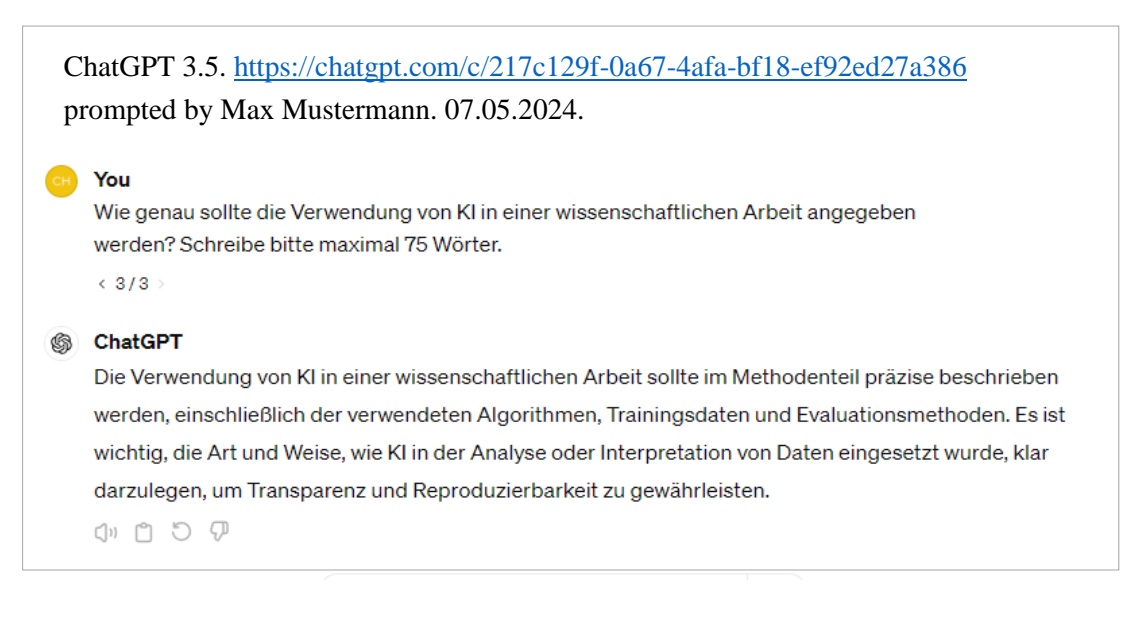

Wenn Du mehrere Abfragen gemacht hast, listet Du die Abfragen nacheinander im Anhang auf. Die Reihenfolge der Screenshots im Anhang orientiert sich an der Reihenfolge der Verwendung in der Facharbeit. Den Anhang selbst fügst Du dann nach dem Abbildungsverzeichnis ein.

### **Zum Abschluss**

- Grundsätzlich solltest Du den Einsatz von KI-Tools sorgsam abwägen. Dein Literaturverzeichnis sollte vom Umfang her stets wesentlich größer ausfallen als das Hilfsmittelverzeichnis.
- Sei vorsichtig bei der ungeprüften Übernahme von Ergebnissen der KI. Die KI könnte etwas geantwortet haben, was sich auf den ersten Blick fachlich richtig anhört, aber inhaltlich falsch sein könnte.